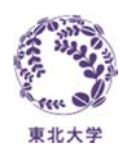

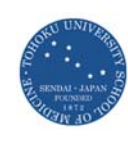

# 病院指標 その作成と公表の論点整理

# 東北大学 大学院医学系研究科 公共健康医学講座 医療管理学分野 藤森 研司

2017年01月21日 伏見班セミナーin岡山

3

# 病院情報公開の目的

• 市民に対する情報公開

• 様式1の精度向上

• 分析力と説明力の向上

数値そのものより、急性期病院とはどのような考え で、どのような医療を行っているのかを市民に知っ てもらうことが目的。

2

単に数値を示すだけでなく、医療機関 ホームページガイドラインに定められた 範囲内で特性等について必要にして十 分な解説を行う。

# 設定された指標

- ① 年齢階級別退院患者数
- ② 診断群分類別患者数等(診療科別患者数上位 3 位 まで)
- ③ 初発の5大癌のUICC病期分類別ならびに再発患 者数
- ④ 成人市中肺炎の重症度別患者数等
- ⑤ 脳梗塞のICD10別患者数等
- ⑥ 診療科別主要手術別患者数等(診療科別患者数 上位3位まで)
- ⑦ その他(DIC、敗血症、その他の真菌症および手術 •術後の合併症の発生率)

# 共通項目

- 平成27年4月1日から平成28年3月31日までの退院患 者(入院日は問わない)であり、一般病棟に1回以上入 院した患者
- 様式4は1か2(医科レセプトのみもしくは歯科レセプト あり)を使用
- 親様式のみを用いて患者数をカウント(⑦指標を除く)
- 在院日数は外泊を含む
- 入院した後24時間以内に死亡した患者又は生後1週 間以内に死亡した新生児、臓器移植は集計対象外
- 10未満はー(ハイフン)を記入

# 技術ポイント①

- Excelで扱うには、様式1の必要項目を横 持ちとし、DPC14桁コードを連結することが スタート地点
- DPC14桁コードはDファイルから抽出でき るが、医事データから出力が早道
- 親様式とは、統括診療情報番号が「0」の 様式1 <sup>→</sup>ケアミックスの医療機関は特に 注意

# ①年齢階級別退院患者数

5

7

- 一般病棟の年齢階級別(10歳刻み)の患者数 を示す
- 但し、90才以上は一つの階級とする
- 年齢は親様式における様式1開始日時点と する

# 技術ポイント②

• 入院時年齢はExcelではDATEDIF関数で 求める

=DATEDIF(生年月日,入院日,Y)

- 10才刻み年齢区分は、 =INT(年齢/10)\*10
- <sup>90</sup>才以上のtop codingは、 =IF(年齢区分>90,90,年齢区分)

8

# ②診断群分類別患者数等 (診療科別患者数上位3位まで)

- 自院ホームページに掲載する際の診療科名 は、現在、医療法施行規則令に基づき広告 できる診療科名を使用する
- 一般病棟内の転科においては、主たる診療 科は医療資源を最も投入した傷病の担当医 が所属する科で集計
- 上位3つに限定され、追加はできない
- 同位が複数ある場合は、貴院がチョイス
- 医療法に基づいて標榜している診療科名 を採用するため、様式1に登録されている 診療科で集計した後に変換が必要
	- 公開する時は必ず標榜している診療科名を表 示し、変換元の様式1診療科コード(複数診療 科を合算する場合は半角セミコロン";"で区切 って列記)を、表示されない形式で公開ページ に埋め込む。

- 「転院」については、退院先が「4 他の病院・ 診療所への転院」とし、転院症例数/全退 院数を転院率とする
- 来年度以降、CCP matrix対象のDPCは、ま とめる必要がありそう

## 【消化器内科】

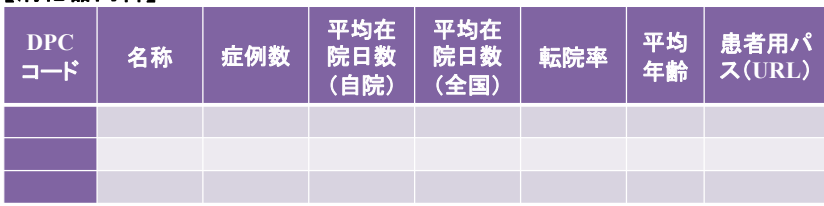

【循環器内科】

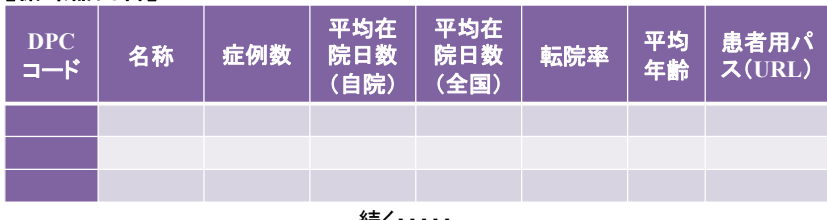

続く・・・・・

9

③初発の5大癌のUICC病期分類別 技術ポイント3 ならびに再発患者数 • 5大癌について初発患者はUICCのTNMから • 在院日数はExcelではDATEDIF関数で求 める 示される病期分類による患者数を、再発患者 (再発部位によらない)は期間内の患者数と =DATEDIF(入院日,退院日,D) する • 診療科の変換はvlookup関数が手ごろ • 癌はCコードに限定 • ピボットテーブルで集計前に変換のこと • 患者数は延患者数とする – 例えば一連の治療期間に入退院を繰り返すなど を行った場合は、同一患者に入退院を繰り返した 回数分をかけた延患者とする。 <sup>14</sup>13技術ポイント④ • 各癌それぞれについて、Stageの判定(UICC 病期分類及びに癌取扱い規約)に使用した版 数を入力 • 様式1のTNM/stageの持ち方を理解する – 同癌のうち複数の版数が混在する場合は、カンマ  $A(D-1)$ ド必须  $n - k$ 項目名 内容 (入力様式等) 区切りを用いて列記すること 種別 条件等 • 大腸癌と肝癌については、様式1の「癌取扱い がん患者 規約に基づくがんのStage分類」を利用しても CANOD20 889 UICC TNM 構わない がん患者 **CANOO30** ※10 – UICC病期分類か「癌取り扱い規約」がわかるよう 入力要領を参照 病期分類列に、UICC病期分類の場合「1」を、「癌 • ペイロード3,4,5を連結して一つの文字列と 取り扱い規約」の場合「2」を入力のこと し、TNMとstageの関連をテーブルとして用 • Stageが「0」のものは集計対象外 <sup>15</sup> 意し、vlookup関数で引用するのがお勧め16

# ④成人市中肺炎の重症度別患者数等

- 成人の市中肺炎(平成27 年度様式1の肺 炎重症度分類の7桁目=5 )が対象
	- 院内肺炎(平成27 年度様式1の肺炎重症度 分類の7桁目= 3 )は除外
- 入院契機傷病名および最も医療資源を投 入し傷病名に対するICD10 コードが J13 ~ J18\$ で始まるものに限定

17

# 身体所見,年齢による肺炎の重症度分類 (A-DROP システム)

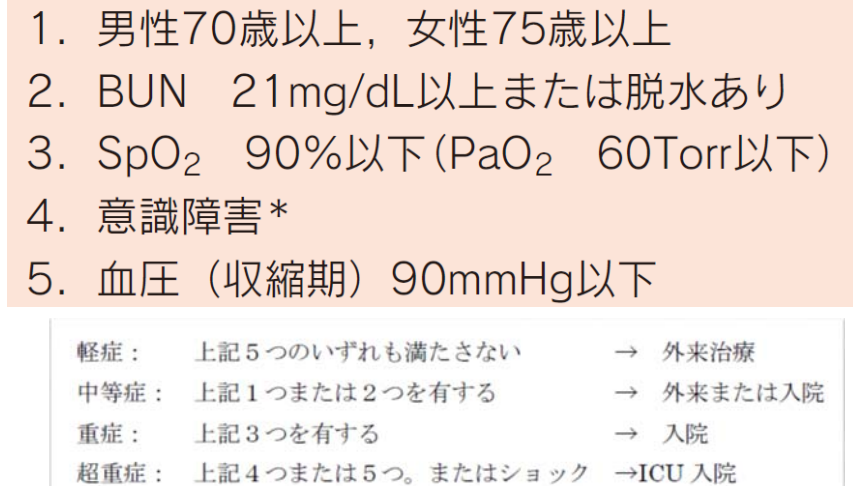

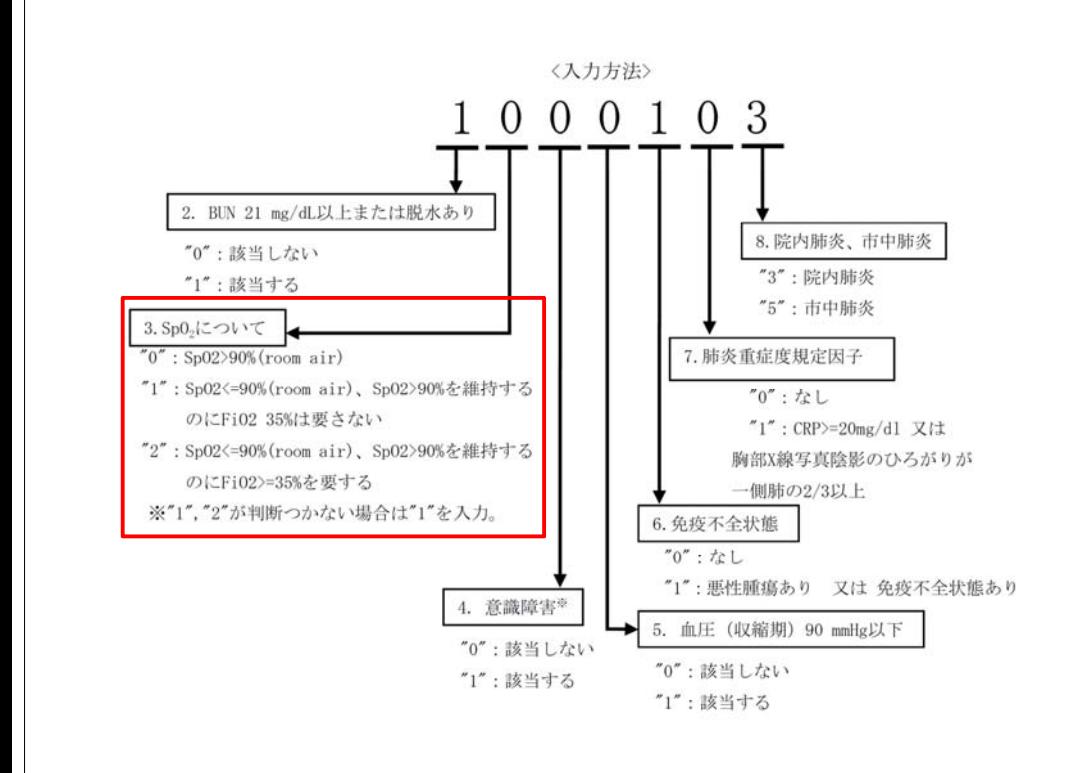

# 技術ポイント⑤

- 様式1の肺炎重症度分類の7桁目で、市中肺 炎か否かをまず判別
- ICD-10で対象疾患を限定
- 様式1の肺炎重症度分類の1~4桁目をバラす
- Sp $0_2$ は1か2なので、いずれでも1に変換
- 対象年齢は性別によって異なることに注意 =IF(性別=1,IF(年齢>=70,1,0),IF(年齢>=75,1,0))

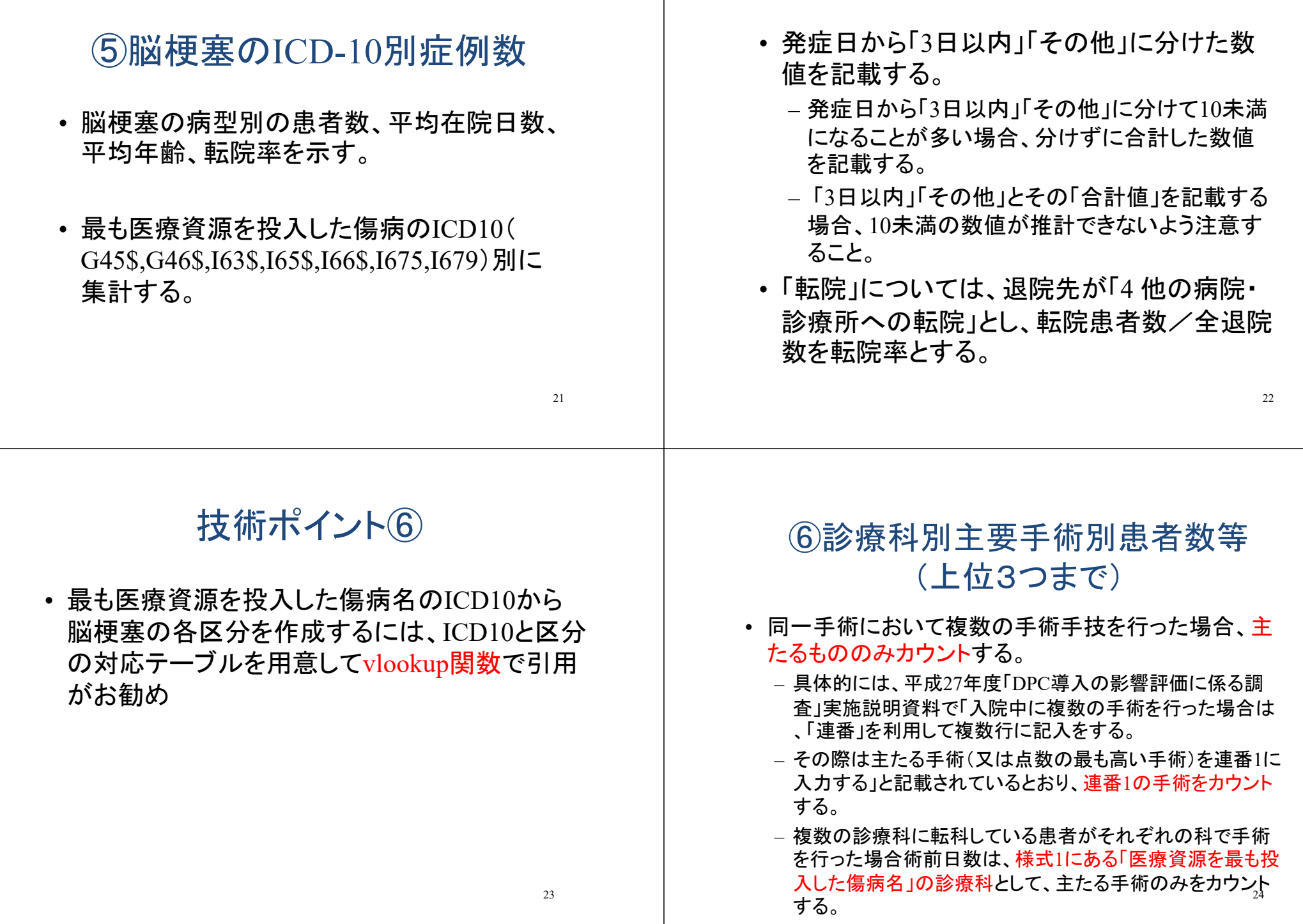

- 診療科別に手術件数の多い順に3術式につ いて、患者数、術前日数、術後日数、転院率 、平均年齢及び患者用パス(任意)を示す
- 輸血関連(K920\$)は除外
- 創傷処理、皮膚切開術、非観血的整復術、 徒手整復術の軽微な手術、加算は除外(説 明書に一覧表あり)
- 上位3つに限定され、追加はできない
- 同位が複数ある場合は、貴院がチョイス

25

⑦その他(DIC、敗血症、その他の真菌症お よび手術・術後の合併症の発生率)

- 子様式がある場合は子様式を用いて症例数をカ ウント(請求ベースの考え方)
- 同一性の有無とは、各医療資源最傷病の症例 (DPC6桁レベル)について、様式1の入院契機傷 病名に対するICD10コードが、医療資源最傷病 名に対応するICD10コードに該当している場合は 「同一」とする。
- 同一性の有無を区別した各症例数(個々の様式 1ベース)の、全退院患者数に対する発生率(請 求の発生率)を示す。

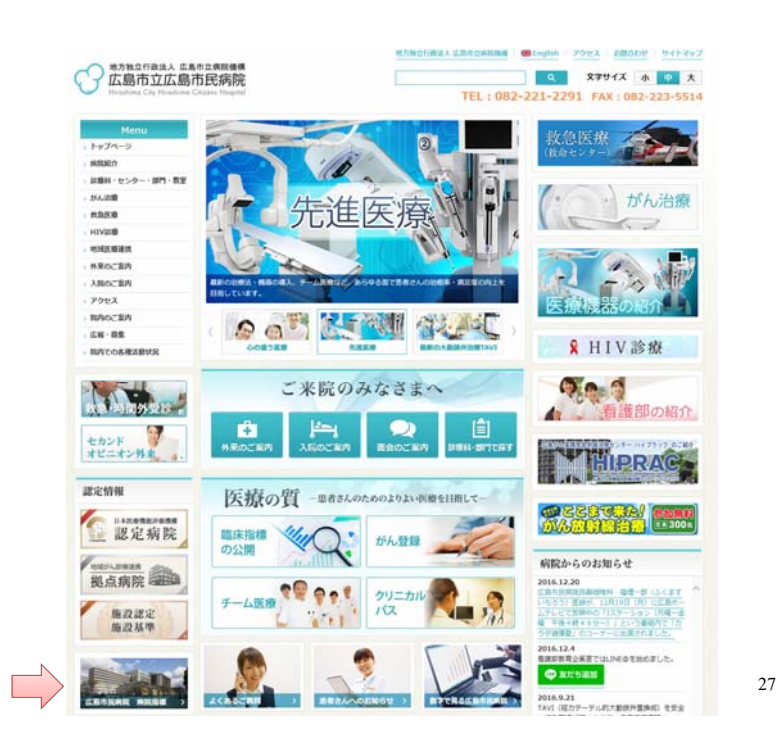

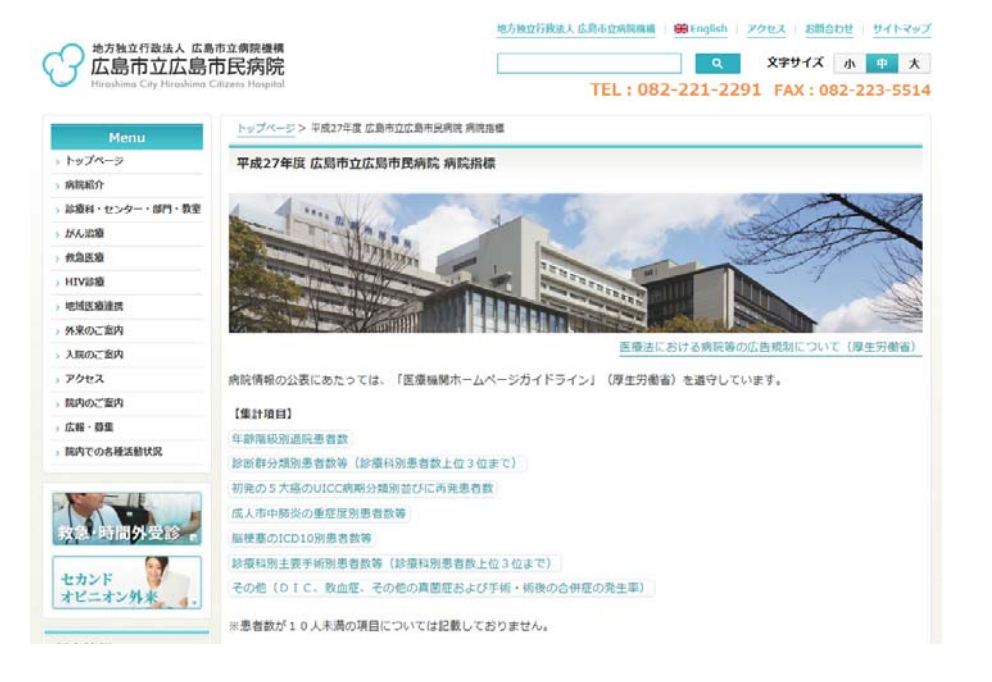

## 例) 広島市民病院 内科  $\mathbf{L}$  of  $\mathbf{L}$

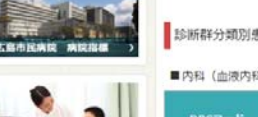

患者数等 (診療科別患者数上位3位まで) ファイルをクロンロード

日本会の)

 $\mathbf{L}$ **EBITOLY PENDENT** 

区体基集 初期研修医器集

地部研修医器师

スタッフ医師職種

甲的 nore B お石数 在院口数 在院口数  $(n)$  $(40)$ 青の意性障害 内視鏡的質、十二提題ポリープ·結膜 060020xx04x0xx 胃の悪性腫瘍 内視鏡的胃、<br>切除術 手術・処置等2なし 180  $9.78$  $9.20$ 060340xx03x00x 肥管 (肝内外) 结石、 胆管炎 陽局性腹腔膿瘍手術等 151 11.35 10.93 手術·処置等2なし副個病なし 肝·肝内胆管の悪性腫瘍 (挑発性を含む。) その他 060050xx97x0xx 肝・肝内胆管の悪性腫瘍(続発性<br>の手術あり 手術・処置等2なし 136 11.85 11.98

agge :

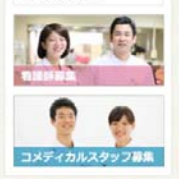

消化器、内分泌·糖尿病、腎、血液、感染症における各積域の専門医がそろっており、救急外来からの緊急入院患者や複雑な合 併症をかかえた患者に対しても万全な体制で診療に当たっています。胃癌に対するESD (内視鏡的粘膜下層刺離術) を多く実施 しており、食道·大腸疾患に対するESDも積極的に行い、質·安全性の高い手技を展開しています。胆·膵循域では、閉塞性質 由や急性胆管炎、急性膵炎の軽急入院患者が多く、内視線的結石除去術や胆道ドレナージ術、あるいはEUS-FNA (超音波内視線 下穿刺吸引術)による膵癌の早期診断などを積極的に行っています。肝細胞癌に対するRFA (経皮的ラジオ液焼灼療術)の件数 も多く、TACE (肝動脈化学塞栓術) も内科担当医が行うことで、長期的なQOLを重視した治療を実践しています。

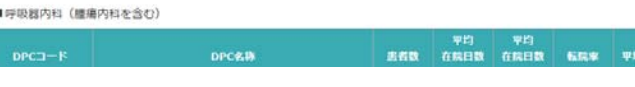

29

AZのページのTOPへ

**608 PHOTO** 

71.30

1.47 75.44

0.56 71.16

8.61

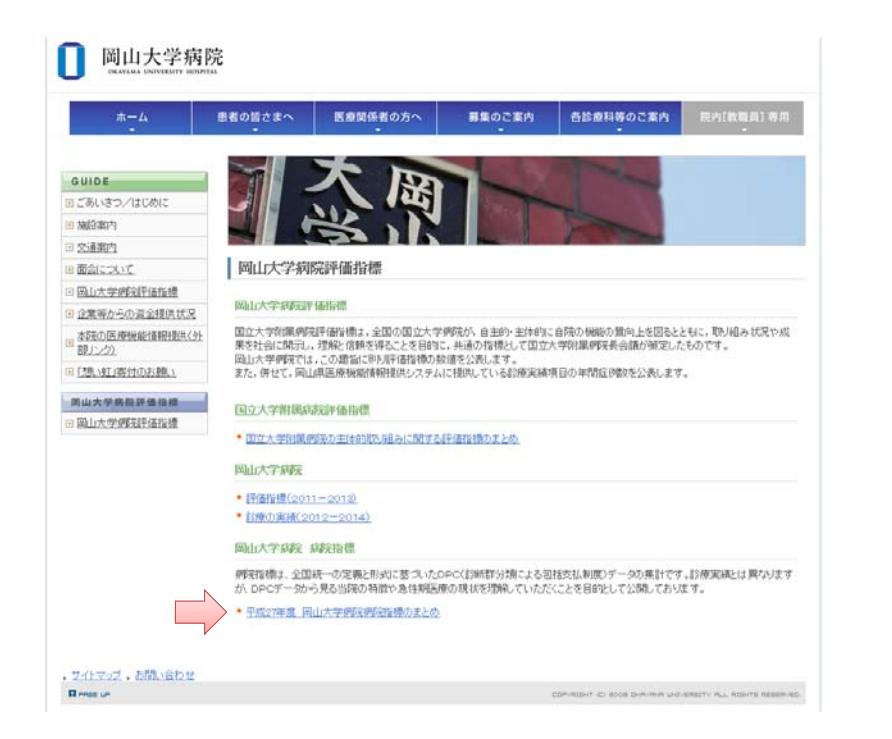

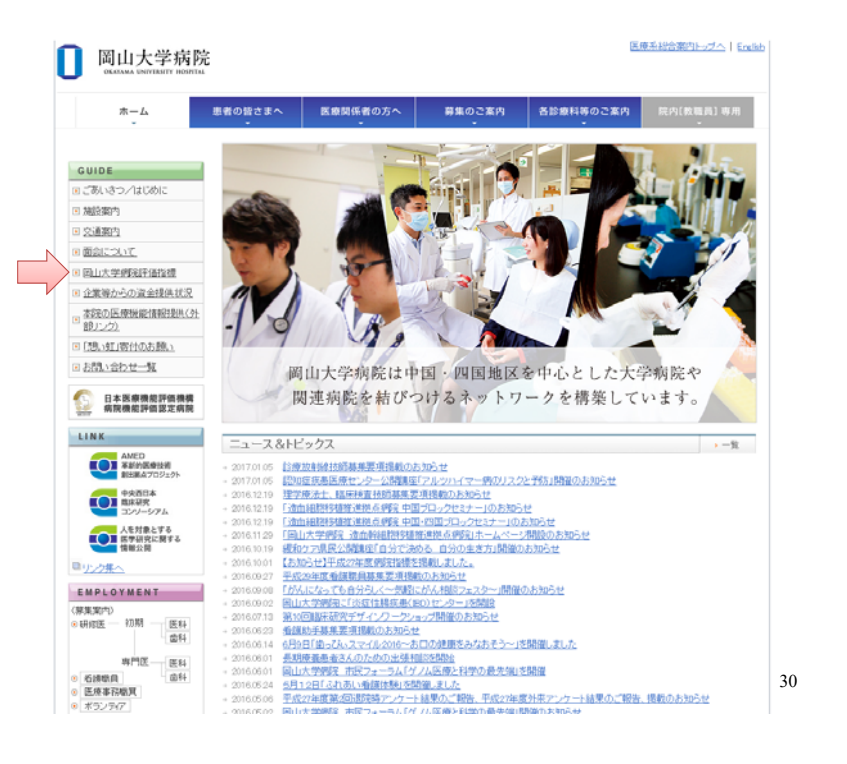

## 平成27年度 岡山大学病院 病院指標

#### 医療法における病院等の広告規制について(厚生労働省)

 $70\sim$  80 $\sim$  90 $\sim$ 

103

4,118 1,570

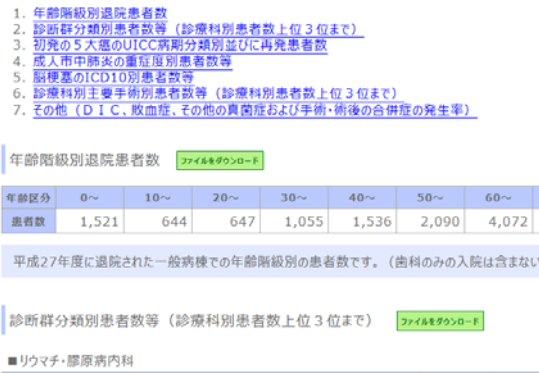

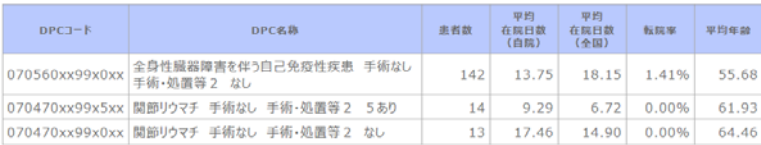

最も多い症例は全身性臓器障害を伴う自己免疫性疾患で、全身性エリテマトーデス、顕微鏡的多発血管炎などの疾患が含まれます。2<br>番目、3番目が関節リウマチでの治療です。

### 診療科別主要手術別患者数等(診療科別患者数上位3位まで) ファイルモダウンロード

### ■肝胆膵外科

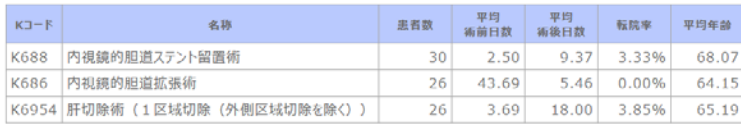

#### ■眼科

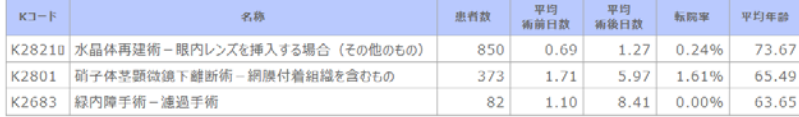

#### ■形成外科

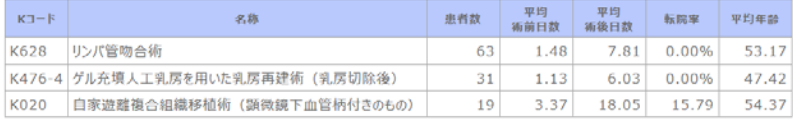

## 岡山大学病院

その他 (DIC、敗血症、その他の真菌症および手術・術後の合併症の発生率) ファイルをダウンロード

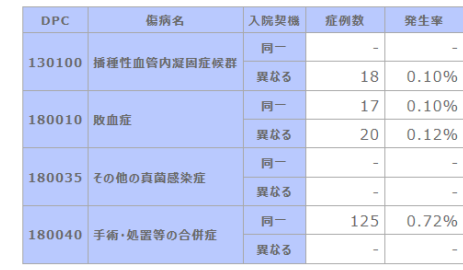

上記4つの症例数と発生率です。<br>この中の「手術・処置等の合併症」とはあくまで病名の診断群分類がこれに該当することを示し、実際に当院で術後合併症が起きた症例数 **としょう。**<br>とは異なります。 これに該当する当院の症例は、吻合部狭窄、ペースメーカ植え込み後感染症、透析シャント狭窄が多くあり、これらは他院からの転院も多く

なっています。

☆空のまき大 大 山 小 お問合せ サイトマップ

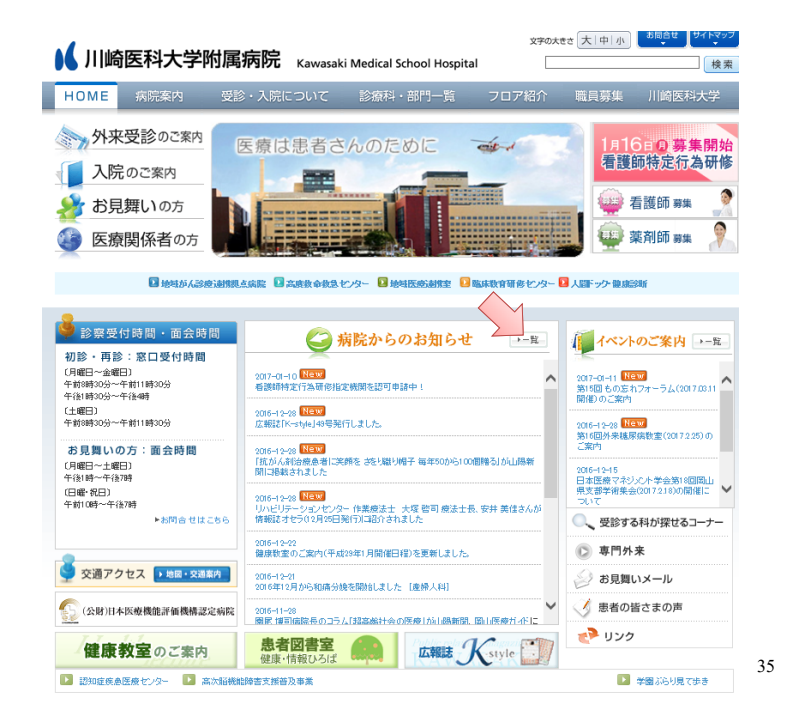

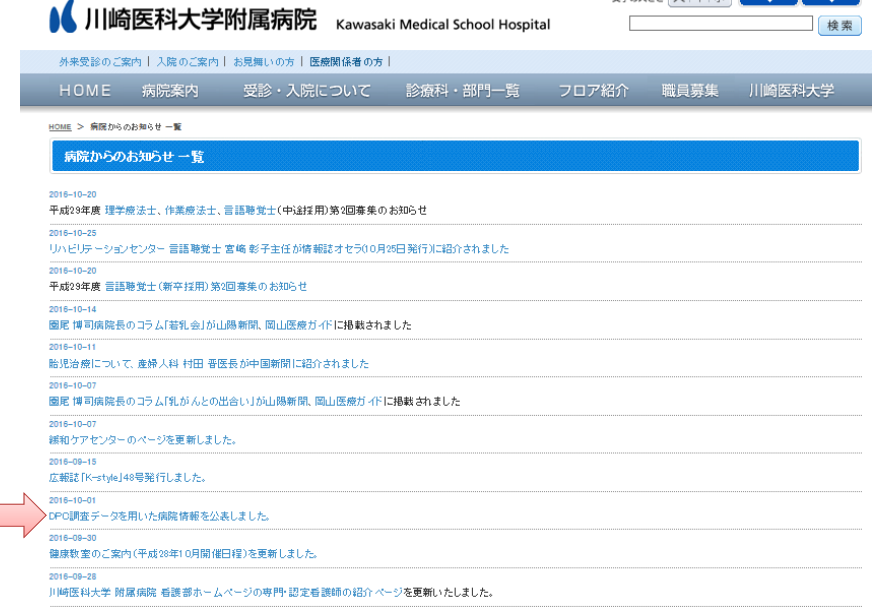

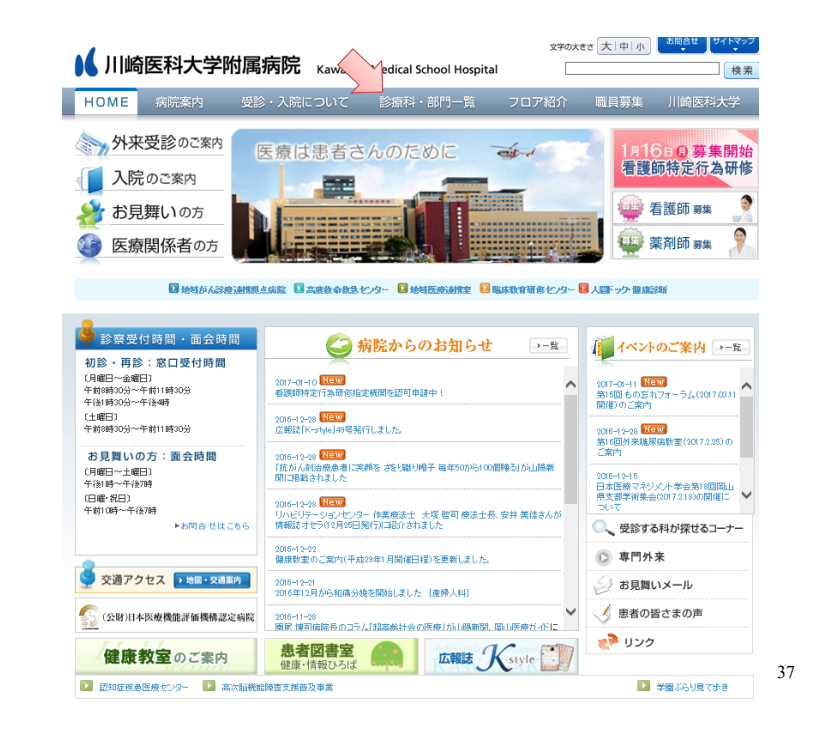

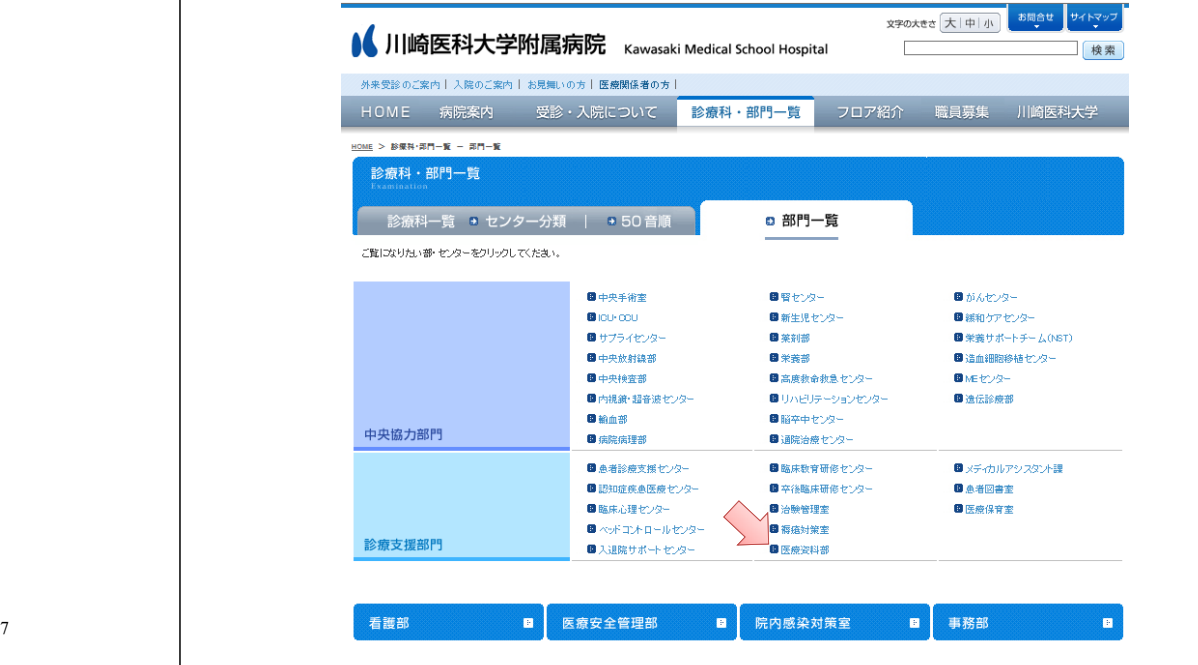

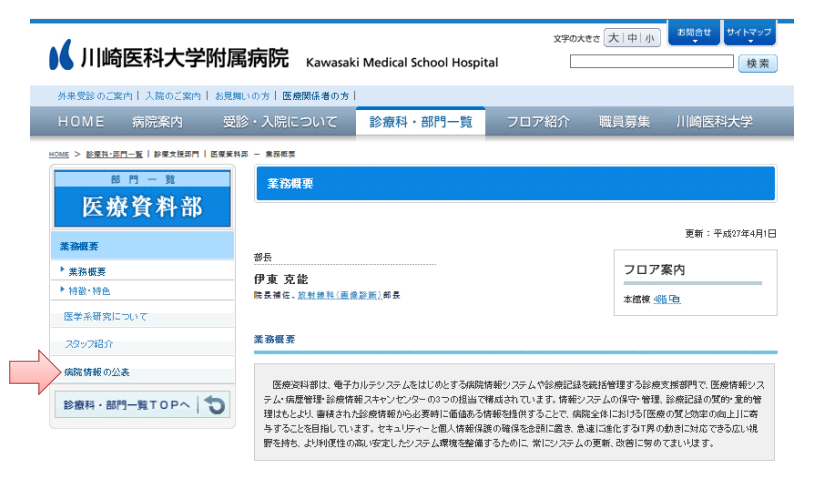

| このページの先頭へ |

#### $152 - 156$

#### □ 診療記録 の修理

入院診療記録の量的点検、未完成項目の記入依頼を行い、完成診療記録のコーディング(病名・手術名他)、データ入力(情報管理)、 データ提供、統計作成、随内がん登録を行います。また、入院・外来診療記録(紙ベース)、X線フィルムの貸出管理を行います。

#### C REAL AS A RESE

登録がん患者に対する医療サービスの向上、がん登録患者データの規供、院内におけるがん診療機能の評価・改善を図ることなどを 日的としています。「がん診療連携拠点病院 院内がん登録全国集計」の国立がんセンターへのデータ提出件数は、2010年症例1.548件、 39- 1990年10月10日 - 1991年1月11日 - 1991年1月11日 - 1991年1月11日 - 1991年1月1日 - 1991年1月1日 - 1991年1月1日 - 1991年1月1日 - 1991年1月

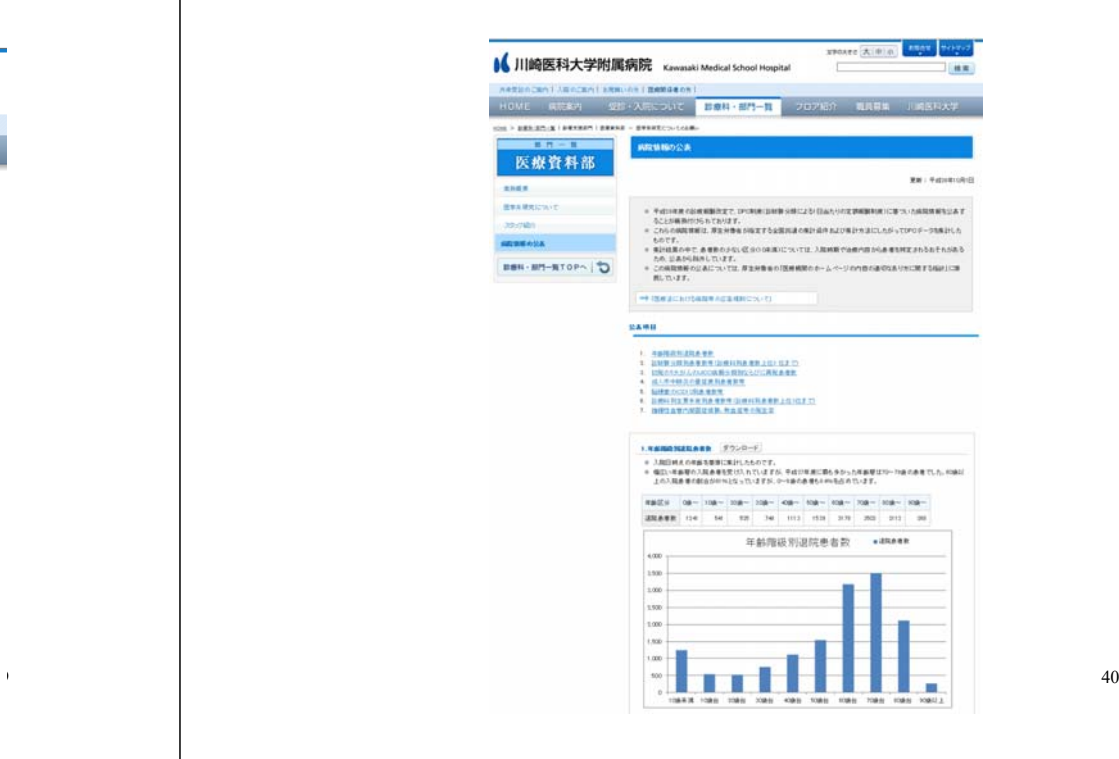

### 2. 診断群分類別患者数等(診療科別患者数上位3位まで) ダウンロード

- 各診療科別に、症例数の多い順に上位3つの診断群分類についてDPCコード、DPC名称、症例数、当院の平均在院日 数、全国の平均在院日数、転院率、平均年齢を示しています。
- 症例数の少ない(10未満)診療科ならびに分類は、入院時期と治療内容から患者を特定されるおそれがあるため、公表 から除外しています。

#### ● 救急科(診療科コード460)

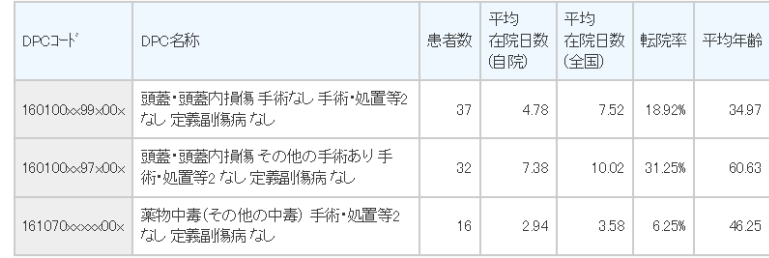

#### ● 循環器内科(診療科コード:350)

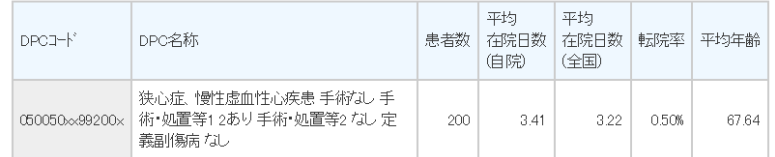

### 6. 診療科別主要手術別患者数等(診療科別患者数上位3位まで) ダウンロード

- 各診療科別に、症例数の多い順に上位3つの術式について、手術名、症例数、平均術前日数、平均術後日数、転院率、 平均年齢を示しています。
- 一回の入院で複数の手術を施行する場合もありますが、本集計では主たる手術のみ、1入院に対して1手術のみカウント しています。
- 平均術前日数は入院日から手術の前日まで、平均術後日数は手術の翌日から退院日までの平均の日数を示していま す。
- ◎ 創傷処理(縫合)、皮膚切開術、徒手(非観血的)整復術等の軽微な手術と輸血は除外しています。
- ◎ 症例数の少ない(10未満)手術や診療科は、実施時期や治療内容から患者を特定されるおそれがあるため、公表から除 外しています。

#### ● 救急科(診療科コード460)

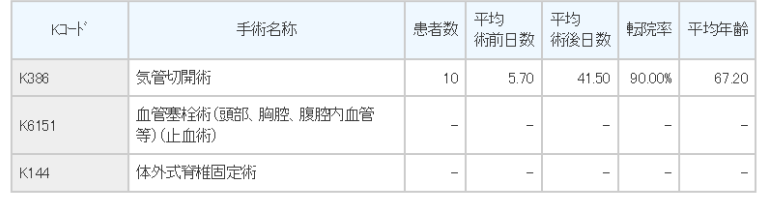

### ● 循環器内科(診療科コード:350)

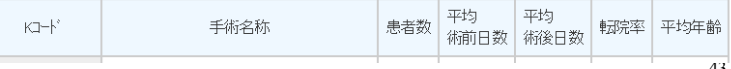

### 3 初発の5大がんのUICC病期分類別ならびに再発患者数 ダウンロード

● 5大がんについて、初発患者はUICC(キ1)のTNM(注2)から示される病期分類による退院患者数を、再発患者(再発部 位によらない)は期間内の退院患者数を示しています。 - C主1) UICC - Unio Internationalis Contra Cancrum (国際対がん連合)の略称 6キ2)TNM がんの病期の評価 分類法

T:原発巣の大きさと浸潤、N:所属リンパ節への転移状況、M:遠隔転移の有無 これらを総合的に組み合わせて病期stage I ~stageIVが決まる

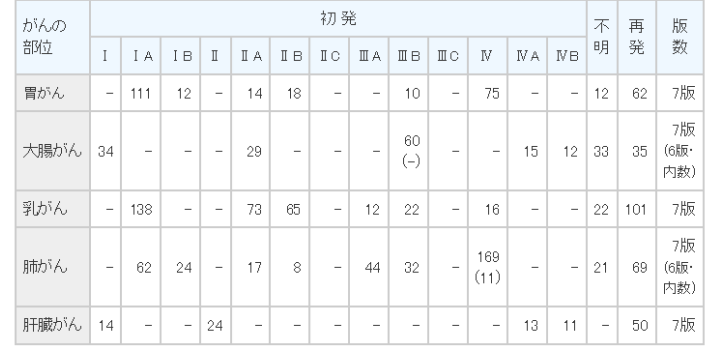

42

## 川崎医科大学

### 7. 播種性血管内凝固症候群、敗血症等の発生率 ダウンロード

- 医療の質の改善に資するため、臨床上ゼロにはなり得な、ものの少しでも改善すべきものとして、重篤な疾患である播種 性血管内凝固症候群(DIC)、敗血症、その他の真菌症、手術・処置後の合併症について、医療資源を最も投入した傷病 名と入院契機病名との同一性の有無を区別して患者数と請求率を示しています。
- ◎ 請求率とは、平成27年度の入退院件数(診療報酬請求の単位となる入院件数)によって各区分の該当患者数を除して算 出した値です。

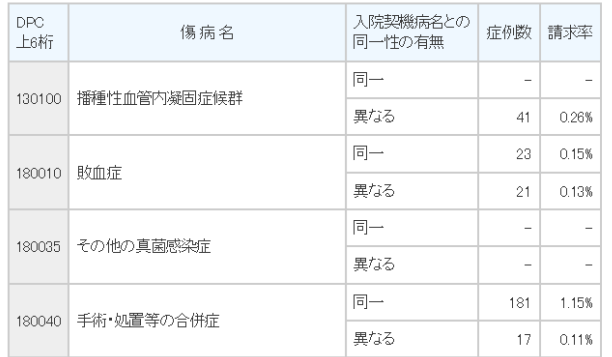

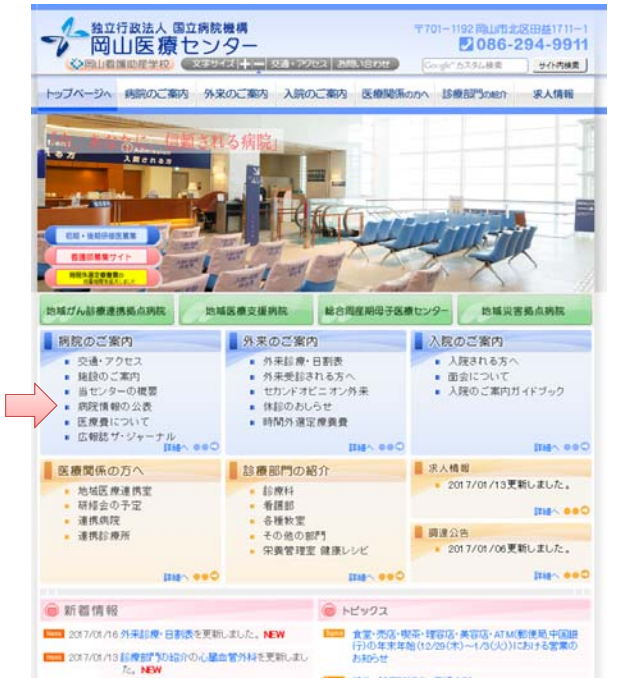

### 45

#### 診断群分類別患者数等(診療科別患者数上位3位まで) ファイルをダウンロード

#### ■内科

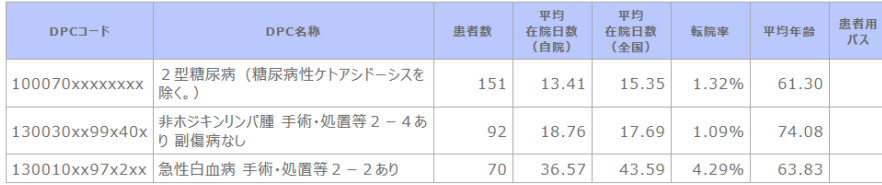

当院の内科としては、糖尿病・代謝内科、血液内科、腎臓内科、総合診療科を指しています。

1位は、2型糖尿病 (糖尿病性ケトアシドーシスを除く。)で、151件です。

2位は、非ホジキンリンパ腫です。化学療法目的の入院がほとんどです。入院で施行後、毒性などが認容可能であれば外来通院治療に 切り替えています。次いで多いのは、急性白血病です。急性白血病の治療は強力な化学療法であり、高度の好中球減少による易感染 性、高度の血小板減少による出血傾向を来すため、無菌室入室および輸血、抗菌薬などの支持療法による厳重な入院管理が必要です。 病状も重篤な状況が多く、在院日数が長くなります。

## 平成27年度 岡山医療センター 病院指標

#### 医療法における病院等の広告規制について(厚生労働省)

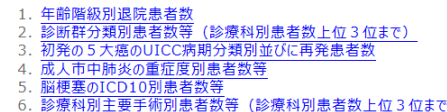

7. その他 (DIC、敗血症、その他の真菌症および手術·術後の合併症の発生率)

### 年齢階級別退院患者数 771/6090-1

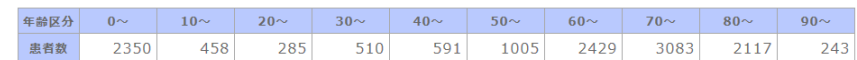

当院は、地域医療支援病院、総合周産期母子医療センター、地域がん診療連携拠点病院、地域災害拠点病院として、また国立病院 機構としての政策医療 (がん、心筋梗塞、脳卒中、糖尿病、救急医療、災害時医療、周産期医療、小児医療)、移植医療(腎移植、 骨髄移植)、運動器医療、難病医療 など総合的で高度な急性期医療を提供しています。 平成27年度の全退院患者数は13,071人です。なかでも最も多い年齢層は70歳~79歳が多く3,083人となっています。割合としては 高齢者が多く、60歳以上の患者数が60.2%を占めています。

また、総合周産期母子医療センターを有していることから、0歳~9歳の患者数も2,350人と多く、全体の18.0%を占めています。

46

48

#### 初発の5大癌のUICC病期分類別並びに再発患者数 ファイルをクシロード

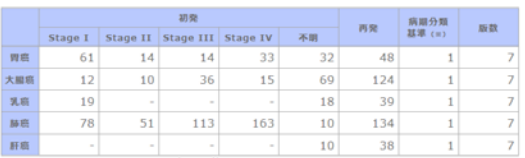

※ 1: UICC TNM分類, 2: 癌取扱い規約

平成27年4月1日から平成28年3月31日までの1年間に、岡山医療センターを退院された患者さんを対象とし、延べの患者数で集計<br>しています。 5 大がんとは、日本人に比較的頻度の高い勝がん、胃がん、大腸がん、乳がん、肝がんの5 つのがんを示します。<br>がんの大きさや拡がりを分類するためには、国際対がん通合(UICC)のTNM分類(第7版)を用います。病期(ステージ)は、T因

ーデ・ポルだといういっとカメディがいかい。「私がステ・ルローバンドのレバドバンが、「レバレア」という思考があったして、ホームを<br>- 実を組み合わせて決められます。このTNMの各国プラの状況によって、病院を大きっぱにいうとの際〜「V用の5つの転移があるが、の3つの要<br>- ど、ガルが小さくどまっている状態、IV開に近いほどがんが拡がっている状態です。今回の集計では、O期は除外しています。また、集計値が<br>- ど、ガルが小さくどまっている状態、 10未満以下の場合は、数値を記載せず、"ー" (ハイフン) で表記しています。

- 1.U水洞以下の場合は、試験をに載せず、^一^ (パイノン)で衣にしています。<br>- 5 大がんの個々の集計値は、あくまで延べの恵者数ですので調解しないようにして下さい。すなわち1人の恵者さんが6回入退院して治療<br>- を受けた場合、人数は6人と集計されますので、各病期の人数の多寡は、実際の病期の実人数というわけではありません。また、病期不明 が多いのも、入院中の検査のみでは病期が確定できなかったという場合も多々ありますので、実際に病期が確定しなかった患者数というわけ ではない点に注意が必要です。<br>ではない点に注意が必要です。<br>なお、「初発」と「再発」の区分に関しては、もともとの言葉の定義自体が曖昧で不明確であったため、担当医の解釈にプレを生じていま

す。「増悪」の場合に、「初発」と解釈する担当医と「再発」と解釈する担当医の両者が存在するため、今後は定義を明確にし、コンセンサス が得られる形で集計を行っていきたいと考えています。 <貼がん)

肺がんは近年増加傾向にあり、呼吸器内科、呼吸器外科では多くの患者さんの治療を行っています。新規に肺がんと診断され、治療を 受ける患者さんは年間約150人ぐらいです。I、II期では外科的治療が主体となりますので入院回数は少なく、逆にIII、IV期では抗がん<br>剤を使った化学療法 (内科的治療) が主体となるため入院回数は多くなる傾向にあります。したがって、各病期に示された人数は各病期 「HOKとハルコーポム」(1749年5月)、ソニエトロでいんが、これは、日本の「WINDILの」。まったバック、日本内にハセスへん、大国当医の解釈<br>の頻度とは無関係です。また前に述べたように「再発」に関しては、もともとの言葉の定義自体が曖昧で不明確であったため、担当医の解釈<br>にプレを生じています。肺がんが「増悪」した場合に、「初発」と解釈する担当医と「再発」と解釈する担当医の両者が存在するため、この「再 ールフレモ王していよう。かかんか「有意」した場合に、「もん」にかれっていま<br>- 発 」の項に示された人数は、実情を正しく反映しているわけではありません。 <胃がん・大腸がん・肝がん)

、『#7水・バ画がが#7かん』<br>- 当院の演化器内科・演化器外科で胃がん・大腸がん・肝臓がんの患者とんの診療にあたっています。近年、内視鏡治療の進歩により胃が<br>ん・大腸がんの1期の患者さんの肌合が増加する積向にあります。UICC病用分類不明の患者さんの大半は内臓膜早術後早期に退院し、<br>- 退院後外来にてステーシが判明するためと考えられます。特に早期胃・大腸がん内視鏡治療患者さんは進速度診断の判定が退院後にな

り、入院中は判定出来ません。 、<br>、肝臓がんに関しては肝炎治療の進歩により明らかに減少する傾向にあります。特にHCV感染患者さんからの発症減少が著しく、NASHか らの発がんが多くなりつつあります。 <到がん>

当院で診断、初発の乳がんに関しては、40%が1期で早期乳がんが多い傾向です。診断は入院中につくことが多いです。乳がんの再発症 例が多いことについては、乳がんは経過が長いことと、他院での再発症例も受け入れていることによるものです。

# NHO 岡山医療センター

その他 (DIC、敗血症、その他の真菌症および手術・術後の合併症の発生率) ファイルをダウンロード

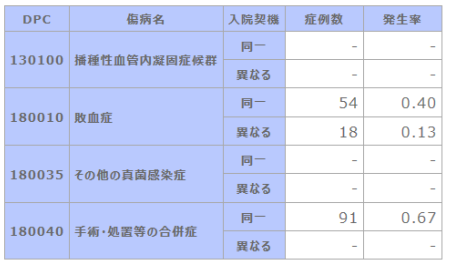

敗血症とは肺炎、腎盂腎炎などの感染症を起こしている様々な場所から血液中に病原体や毒素が入り、重篤な症状を引き起こした病態 です。また、悪性腫瘍の抗がん剤治療によって免疫力が低下した場合に合併することがあります。症状は、悪寒、著しい発熱、倦怠感や臓 器障害、血圧低下も見られます。厚生労働省による平成26 年度の全国のDPC 対象病院データ集計では、全症例に対する割合は播種 性血管内凝固が0.17%、敗血症は0.56%でした。 (平成27 年度の全国データはまだ発表されていません。) 入院時に敗血症となっ ているのは様々な病気で在宅療養中に感染症を発症し、コントロールできなくなった状態での入院が多いためです。また入院後に敗血症を 診断されている方は、治療を行うも全身状態が改善せず、入院時の肺炎や尿路感染症、肝臓や胆道の感染症から敗血症を併発した患 者さんなどでした。

49

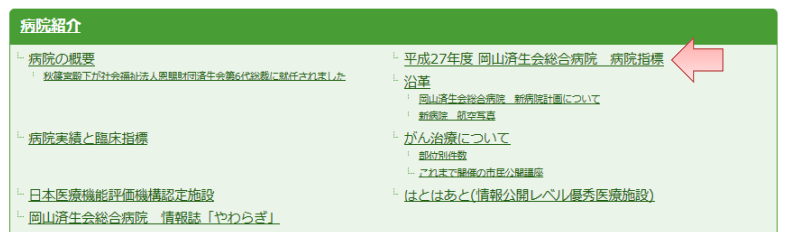

oこのページの先

岡山済牛会総合病院 〒700-8511 岡岫桃園郷松場 岡山済生会総合病院附属外来センター 〒700-0013 岡崎松佐神画1丁目17番18号

### ● 086-252-2211(大代表) FAX 086-252-7375(大代表) 図 メールでのお問い合わせ

休日・夜間救急受付(病院) .<br>救急で診療される方はこちらまで<br>TEL.086-252-2211(大代表) ●<u>救急のご案内</u> 救急時間外受付

叫アルミロ<br>3号沿いの「正面出入口」よりお入りください。 外来受付時間(外来センター)<br>【初秒】8:00〜11:30 <mark>0</mark>建程<u>はこちら</u><br>【再秒】7:30〜11:45 <u>0建程はこちら</u><br>【外来診療開始】8:30 ·<br>受付時間は科によって異なりますのでご確認ください。

.<br>【一般病塞】13:00~20:00<br>【新生児病塞】13:00~20:00 [ICU - HCU1 12:00~12:30 / 19:00~19:30 \*午前中の面会はご追慮ください 休診日(外来ヤンター)

面会時間 (病院)

- WWW山(パネセンシー)<br>- 日曜日、祝日、創立記念日(11月第2水曜日)、年末年始

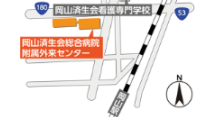

開山路生金銀金銀體

ライフケアセンター

岡山駅(運動公園口)から当院まで徒歩9分 外来センターまで徒歩7分

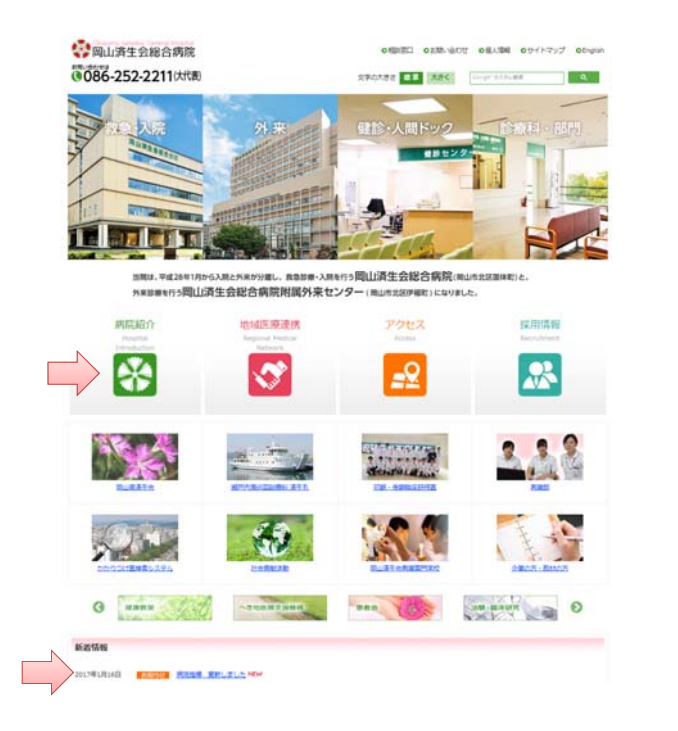

50

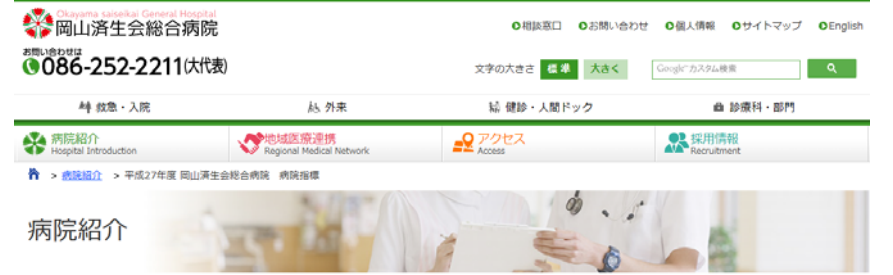

#### ●DPCデータによる病院指標 (平成27年度)

当院の特徴や急性期医療の現状を現解していただくことを目的として、DPCデータを利用した全国統一の定義と形式に基づいた指標を公開いたします。指標の分析・解説をと おして当院の医療を振り返り、医療の質向上に取り組んでまいります。

医療法における病院等の広告規制について (厚生労働省)

- 画像内にG2/A2所のサンスロのある。<br>1. 年齢施設別退院患者数<br>2. 認<u>断群分類別患者数等(診療特別患者数上位3位まで)</u><br>3. <u>初発の5大極のUTCC病期分類別並びに再発患者数</u>
- 
- 4. 成人市中勝炎の重症度別患者数等
- 5. 服便墓のICD10別患者数等
- 
- 6. 診療科別主要手術別患者数等 (診療科別患者数上位3位まで) 7. その他 (DIC、敗血症、その他の真菌症および手術·術後の合併症の発生率)

#### DPC (診断群分類別包括制度) とは

入院患者さんの病名と治療内容によって、国で定めた1日あたりの定額の点数から入院医療費を計算する制度です。

#### 集計対象

平成27年4月1日から平成28年3月31日までに当院を退院され、一般病棟に1回以上入院された方 医療保険だけを使用した診療(自賠責保険や労災保険、自費等は除外)をおこなった方 入院後24時間以内の死亡、生後1週間以内に死亡した新生児、臓器移植は集計対象外とする

#### 年計対象

平成27年4月1日から平成28年3月31日までに当院を退院され、一般病棟に1回以上入院された方 医療保険だけを使用した診療(自賠責保険や労災保険、自費等は除外)をおこなった方 入院後24時間以内の死亡、生後1週間以内に死亡した新生児、臓器移植は集計対象外とする

#### 共通項目の定義

在院日:初回入院年月日から最終退院年月日までの延べ日数 患者数:一連の入院を1患者としてカウント 10未満の場合は-(ハイフン)で表示 年 齢:初回入院開始日時点の満年齢 転院率:他の病院·診療所へ転院した患者数/全退院数から算出

#### 個別項目の定義

1)年齢階級別退院患者数 ・年齢階級別(10歳刻み)の患者数

・年齢階級は90歳以上を1つの階級として設定

2)診断群分類別患者数等(診療科別患者数上位3位まで)

·各診療科別に患者数の多いDPC14桁分類についてDPCコード、名称、患者数、自院の平均在院日数、全国の平均在院日数、転院率、平均年齢、患者用バスを示す ・転科した場合は、最も医療資源を投入した傷病の担当医が所属する診療科で集計

3)初発の5大癌のUICC病期分類別ならびに再発患者数

·初発患者はUICCのTNMから示される病期分類による延患者数を集計

・再発患者(再発部位によらない)は期間内の延患者数を集計

- · Stage 「0」は集計対象外
- · Stage判定にはUICC病期分類第7版を使用

53

#### 診断群分類別患者数等 (診療科別患者数上位3位まで) ファイルをダウンロード 呼吸器内容

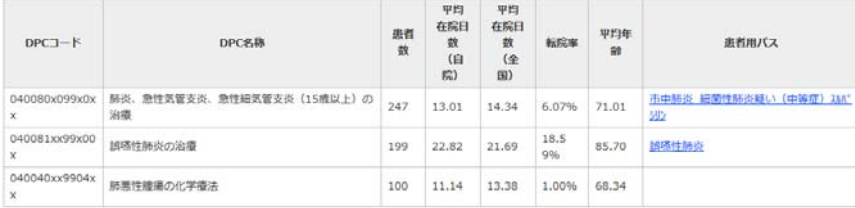

呼吸器内科で最も多い症例は肺炎です。できるだけ起因菌を同定し、それに応じて抗生剤を選択し治療を行っています。

症例数が2番目に多いのは、誤嚥性肺炎となります。人口の高齢化の影響で近年増える傾向にあります。誤嚥性肺炎の平均年齢は85歳ととても高齢であることが分かります。 合併症も多く入院期間が長くなる傾向があります。

肺がんも入院症例が多い疾患です。診断および抗がん剤治療、放射線治療をチーム医療で行っています。

#### 循環器内科

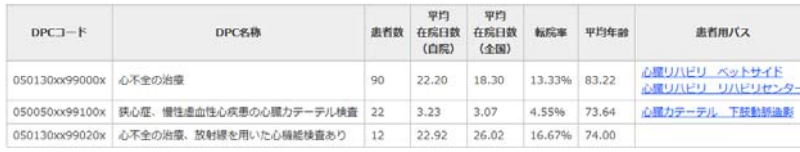

循環器内科の職も多い症例は心不全です。平均年齢は80歳以上と高く、後期高齢者の患者さんが大半です。1割強の患者さんは転院をされますが、大半の方は、3週間の入院 期間で内服加療の上リハビリに励んで自宅に退院されます。

2番目に多い症例は、狭心症、心筋梗塞で、心臓カテーテルでの検査や治療を受けられます。狭心症の場合には、3日前後の入院で退院でき、力仕事でなければすぐに仕事に も出られます。退院後は、動脈硬化の悪化を抑制するため、かかりつけの先生と連携して加療を行います。

4)成人市中肺炎の重症度別患者数等 ・成人の市中肺炎(入院後発症した肺炎を除く)が対象 ·入院契機病名および最も医療資源を投入した傷病名が肺炎、急性気管支炎、急性細気管支炎に限定 · <br>・垂症度別に患者数、平均在院日数、平均年齢を示す。 ·重定度<NSN A-DROPマコアを用いる ・重症度分類の各因子が1つでも不明な場合は「不明」に分類する

#### A-DROPスコアとは 日本呼吸器学会の成人市中肺炎診療ガイドラインに掲載されている肺炎重症度分類

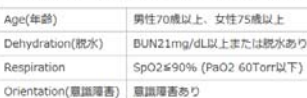

Pressure(収縮期血圧) 収縮期血圧90mmHg以下 ※5点満点で、1項目該当すれば重症度1、2項目該当すれば重症度2となる

5)脳梗塞のICD10別患者数

· 脳梗塞のICD10別の患者数、平均在院日数、平均年齢、転院率を示す · 最も医療資源を投入した個病のICD10コード(G45\$、G46\$、I63\$、I65\$、I66\$、I675、I679)別に集計 ·発症日から「3日以内」「その他」に分けて集計 ICD10とは…異なる国や地域から、異なる時点で集計された死亡や疾病のデータの分析、比較などを行うため、世界保健機関 (WHO) が作成した分類で、病名や病態に対 してアルファベットと数字からなるコード(=ICD10コード)が割り当てられている

### 6) 診療科別主要手術別患者数等(診療科別症例数上位3位まで)

• 診療科別に手術作数の多い3術式について、患者数、術前回数、術後日数、転院率、平均年齢、患者用バスを示す •入院中に行った手術の中で主たる手術のみをカウント ·輸血関連(K9205)、創傷処理、皮膚切開術、非観血的整復術、徒手整復術、軽微な手術、およびすべての加算は除外 • 術前日数は入院日から主たる手術の手術前日までの日数 • 術後日数は主たる手術の手術翌日から退院日までの日数

7)その他(DIC、敗血症、その他の真菌症および手術·術後の合併症の発生率) ·最も医療資源を投入した健病名が播種性血管内凝固、敗血症、その他の真菌症、手術·術後の合併症の症例数を入院契備病名の「同一」「異なる」にわけて集計 · 発生率は、症例数/全退院患者数で算出

### 54

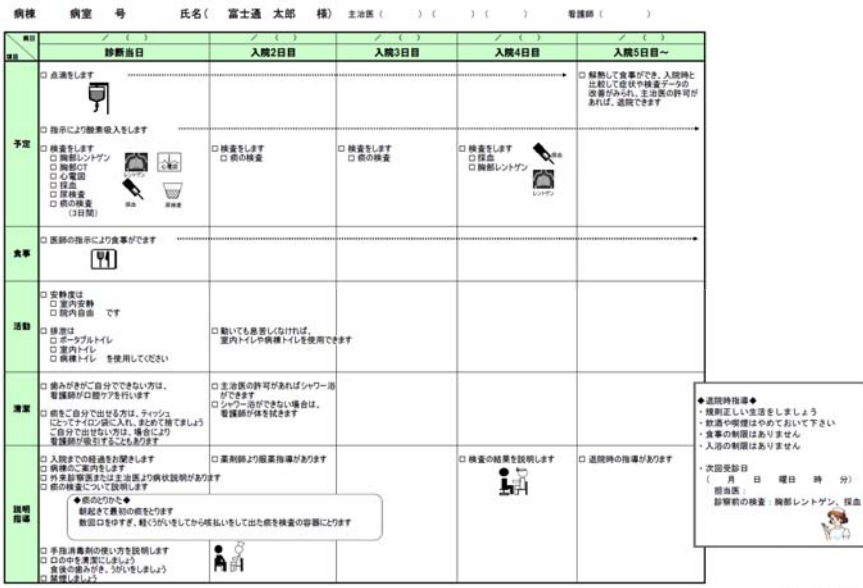

### 入院診療計画表(肺炎)

manegarent pota

# 岡山済生会総合病院

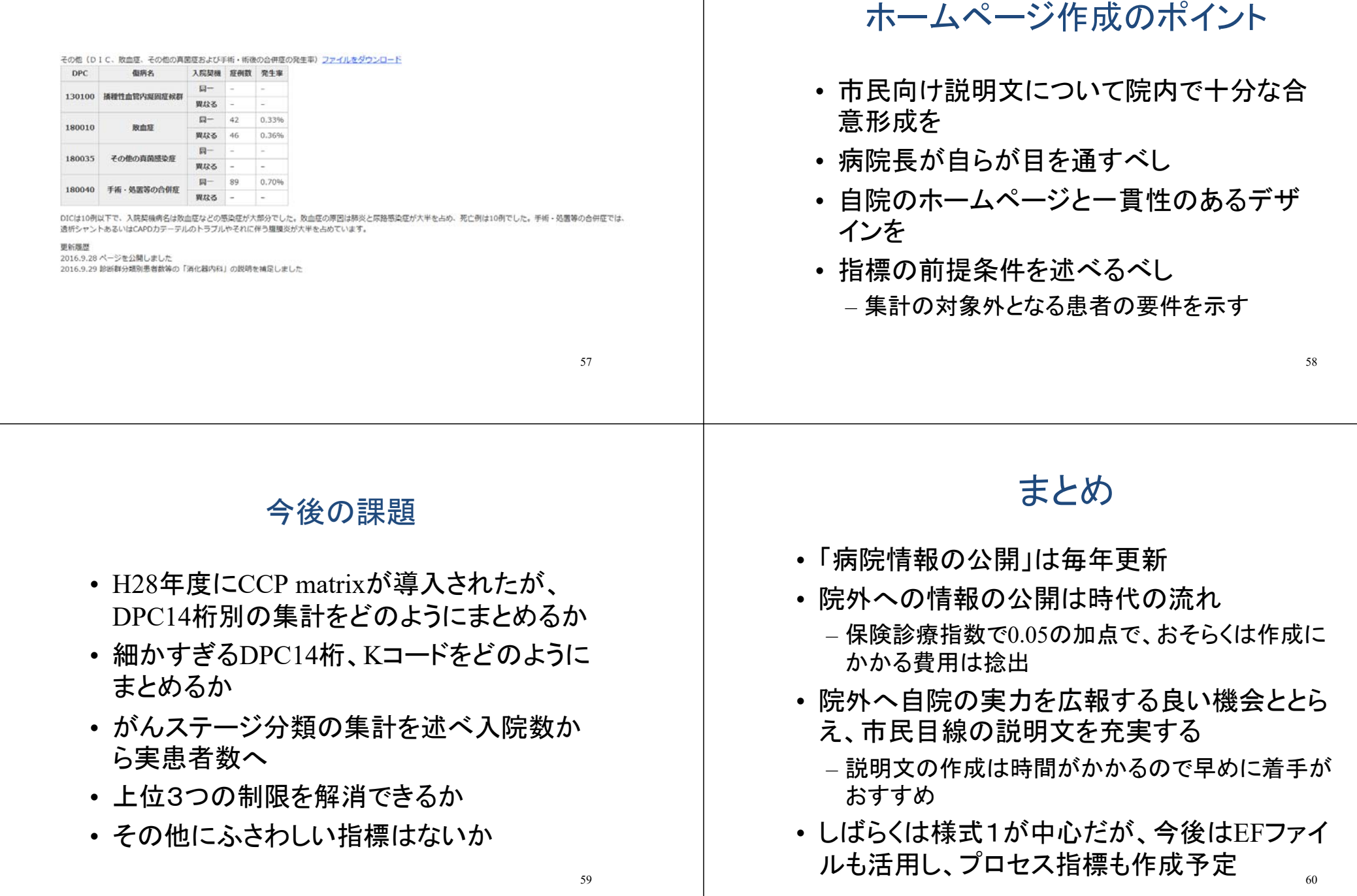